## **BMEG 3105** Fall 2022

## **Data analytics for personalized genomics and precision medicine Dimension reduction**

Lecturer: Yu LI (李煜) from CSE

Liyu95.com, [liyu@cse.cuhk.edu.hk](mailto:liyu@cse.cuhk.edu.hk)

Wednesday, 12 October 2022

## • **Expected outcomes:**

- 1. Dimension reduction
- 2. Further arrangement
- 3. Neural networks

## **1. Dimension reduction:**

*Reasons to use feature selection and dimension reduction*

a. Biodata can be huge, noise, unrelated, and duplicated

- Irrelevant genes and highly correlated genes cannot be included in data analysis
- Pathways are formed when we combine some genes together into one value which is much useful
- Use feature selection and dimension reduction to solve the above problems

b. Flow diagram of performing the feature selection and dimension reduction

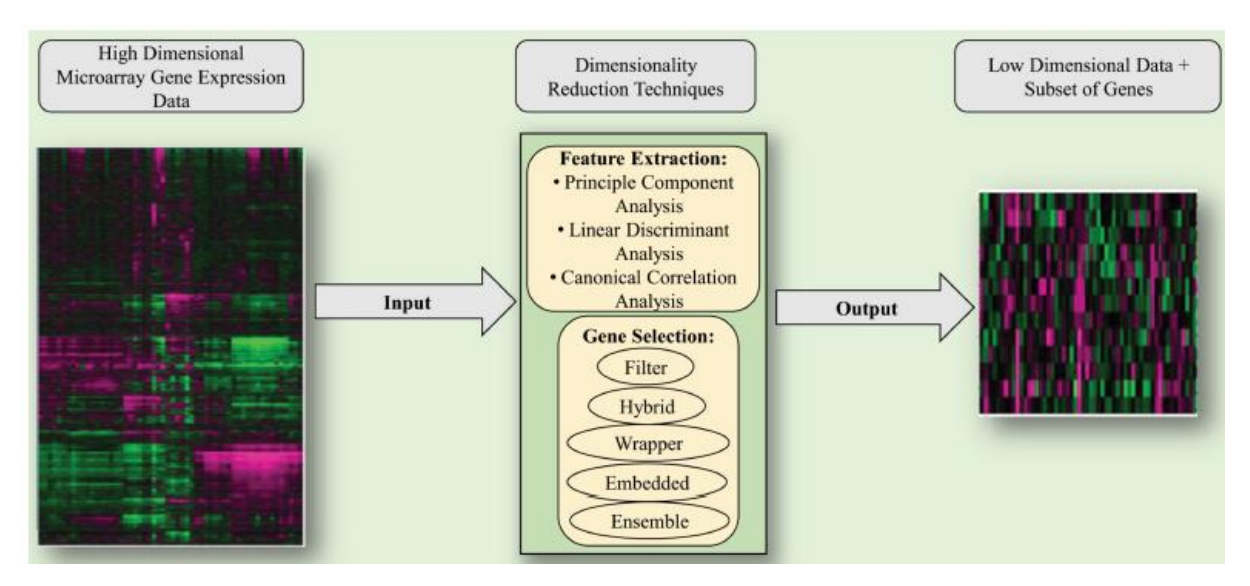

c. Benefits of feature selection and dimension reduction

- Data compression: efficient storage & retrieval
- Improve prediction performance: remove unrelated performance
- Understand the prediction results: to know what genes are related to cancer prediction
- Facilitate data visualization: understand the distance between cells visually

## *Feature selection*

a. Steps

- Choose the best subset genes from all the genes
- Feature ranking
- Feature subset selection: Filter and Wrapper

#### b. Best subset

- i. Filter
- Classification performance is not involved in the selection loop
- Variance thresholds: Features with a higher variance contain more useful information e.g., Age, Height
- Information gain: Features should be different
- ii. Wrapper
	- Using the classification performance to guide selection
	- Computational expensive
	- Recursive feature elimination
	- Sequential feature selection

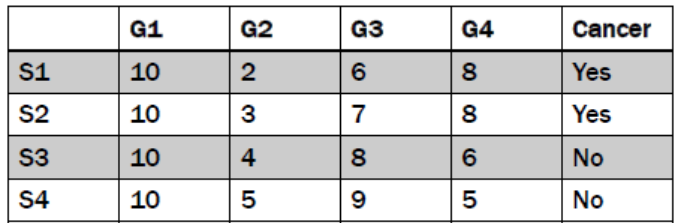

Ways to choose wrapper

1. No feature

2. Find the first best feature using cross-fold validation

3. Add the second feature using crossfold Validation

4. …

5. Until the new feature does not improve the performance

#### *Feature extraction*

- a. Steps
- Extract new features by linear or non-linear combination of the original features e.g., New feature = Gene  $1 +$  Gene 2
- New features may not have physical interpretation/meaning (usually for non-linear)
- PCA, SVD, Isomap, LLE, CCA, et. al.
- b. Principal components analysis (PCA)
	- i. Concepts
	- A two-dimensional scatter of points that show a high degree of correlation
	- ii. Steps
		- ❖ We first normalize each feature to make the average of each feature 0. Then, we get  $X'$
		- $\div$  Then, we calculate the covariance matrix of X'

$$
\triangleright \quad \Sigma = \frac{1}{n-1} X'^T X', \Sigma; \text{ a } d \text{ by } d \text{ matrix}
$$

- $\div$  Find the eigenvectors and eigenvalues of  $\Sigma$
- ❖ Meigenvectors with the M largest eigenvalues
	- $\triangleright$  Principal components
- ❖ Project the data to the M eigenvectors' direction

$$
\triangleright \quad \hat{X} = X'P
$$

Example:

1. Original matrix

 $\boldsymbol{X}$ 

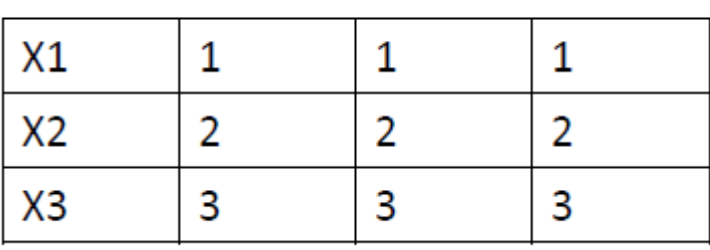

2. Normalization

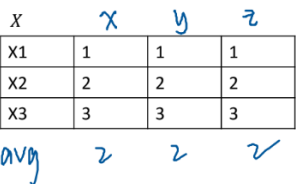

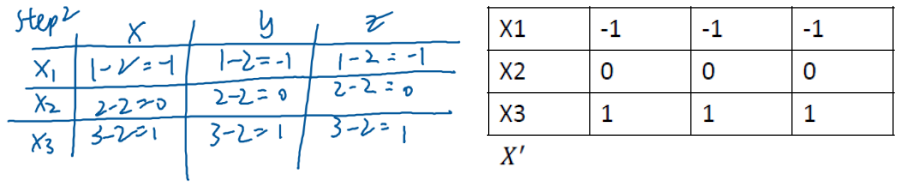

3. Calculate the covariance

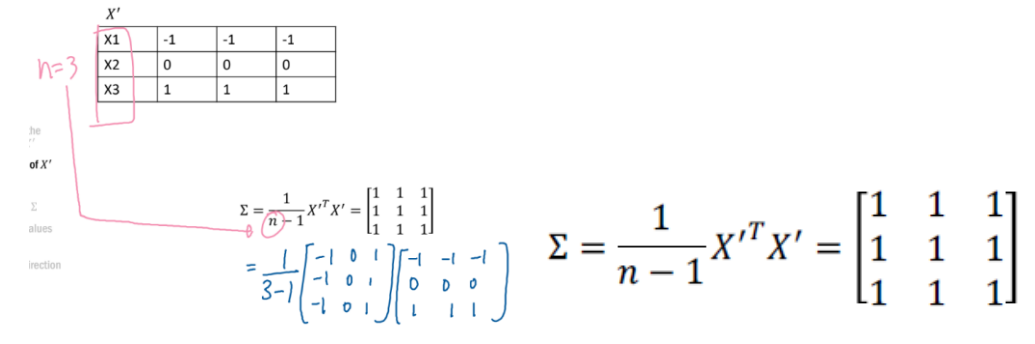

- 4. Calculate eigenvalue and eigenvector [eigenvalue] [eigenvector]
	- $\lambda_1 = 3$   $V_1 = \frac{\begin{bmatrix} \sqrt{3} \\ \frac{3}{3} \\ \frac{3}{3} \\ \frac{3}{3} \end{bmatrix}}$   $\lambda_{2,3} = 0$   $V_{2,3} = \begin{bmatrix} 0 \\ 0 \\ 0 \end{bmatrix}$  $\Sigma * V = \lambda * V$  $|\Sigma - \lambda I| = 0$  $\begin{vmatrix} 1-\lambda & 1 & 1 \\ 1 & 1-\lambda & 1 \\ 1 & 1 & 1-\lambda \end{vmatrix} = 0$  $(1 - \lambda)^3 + 1 + 1 - (1 - \lambda)$ <br>-  $(1 - \lambda) - (1 - \lambda) = 0$

$$
\lambda = 3 \text{ or } \lambda = 0
$$

5. Project

$$
P = \begin{bmatrix} \frac{\sqrt{3}}{3} & 0 \\ \frac{\sqrt{3}}{3} & 0 \\ \frac{\sqrt{3}}{3} & 0 \end{bmatrix} \qquad \hat{X} = X'P = \begin{bmatrix} -1 & -1 & -1 \\ 0 & 0 & 0 \\ 1 & 1 & 1 \end{bmatrix} * \begin{bmatrix} \frac{\sqrt{3}}{3} & 0 \\ \frac{\sqrt{3}}{3} & 0 \\ \frac{\sqrt{3}}{3} & 0 \end{bmatrix} = \begin{bmatrix} -\sqrt{3} & 0 \\ 0 & 0 \\ \sqrt{3} & 0 \end{bmatrix}
$$

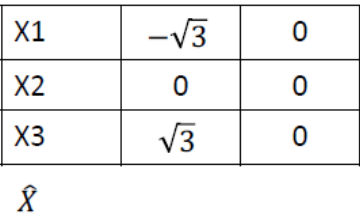

## **2. Further arrangement:**

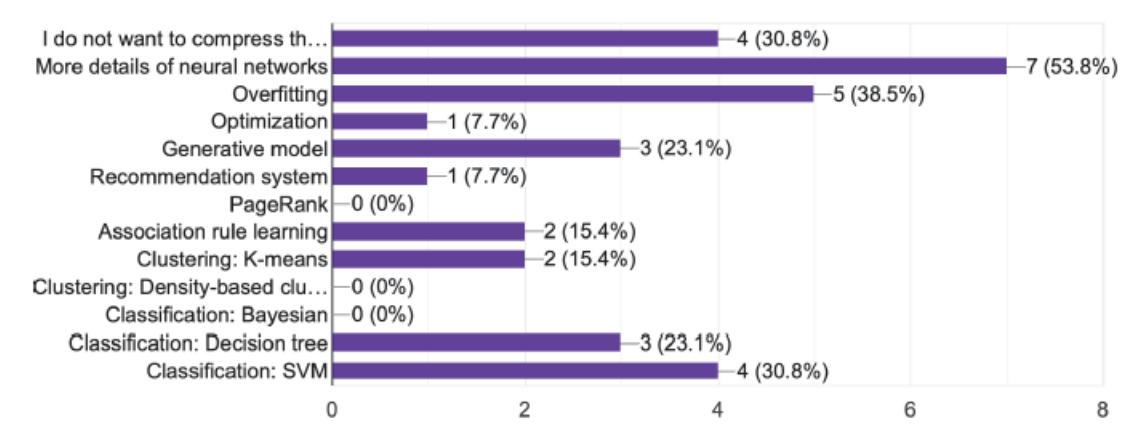

## **3. Neural networks:**

*Logistic regression (LR)*

- a. Steps
	- i. Logistic function

$$
\frac{1}{1+e^{-(w_hH+w_WW+w_0)}} \ge 0.5
$$

ii. Training

# To get  $w_h$  and  $w_w$ , and  $w_0$

iii. Testing

- run the formula

- b. Problems as classification
- the relationship among different variables within the image may be much more complicated than simple linear combination
- The model capacity is not enough
- Underfitting
- c. LR as a neural network
	- i. Flow diagram

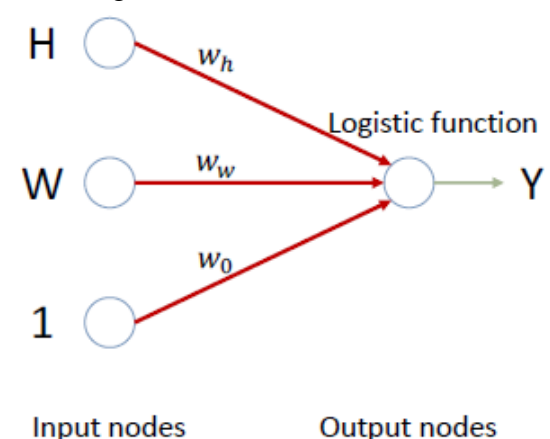

1  $Y^{output} = \frac{1}{1 + e^{-(w_h H + w_w W + w_0)}}$ 

- ii. Problems
	- The relation between the output and input may be nonlinear
	- The relation between the output and input can be very complex
- iii. Solutions to solve the problems
	- Increase the number of nodes
	- Increase the number of layers
	- Add non-linear function
	- Change LR to deep neural networks
- d. LR as deep neural networks
	- i. Concepts
	- Fully connected layers
	- A general function approximator
	- We can approximate any function (relation) if we have enough nodes and layers
	- Universal approximation theorem
	- The function is much more complicated, and the number of parameters is very large
	- We may use it resolve complex problems with a huge amount of data
	- ii. Visualization of the internal nodes

## **Feature extraction**

#### $\triangleright$  Extract new features by linear or non-linear combination of the original features

- New feature = Gene  $1 +$  Gene 2
- Dog hoof  $= f(raw pixels)$
- $\triangleright$  New features may not have physical interpretation/meaning (usually for non-linear)

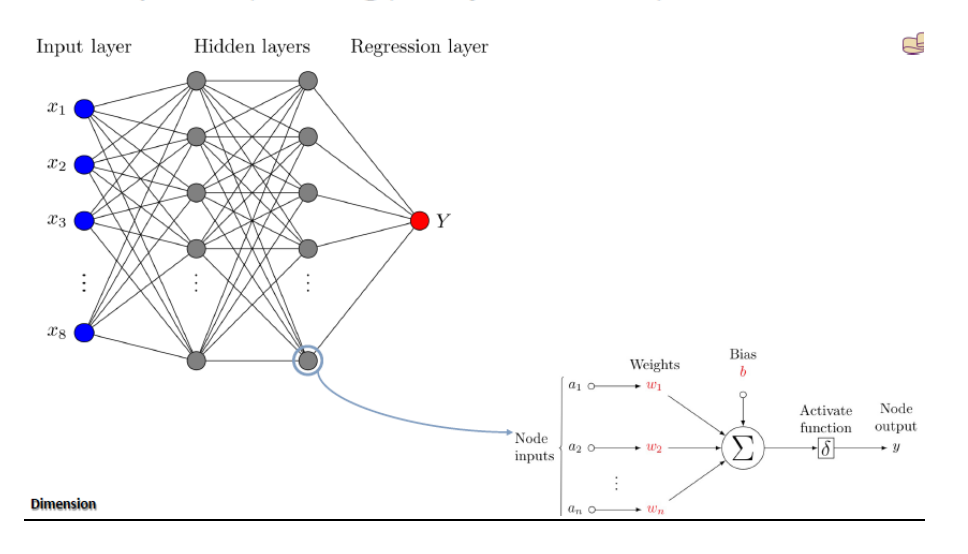

#### iii. Hidden layer

- Calculation of each internal node

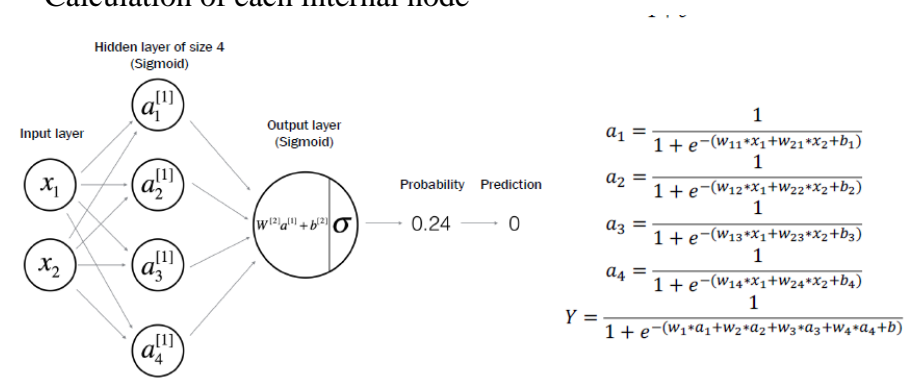

- Number of hidden layers Product of the numbers of each layer + numbers of bias

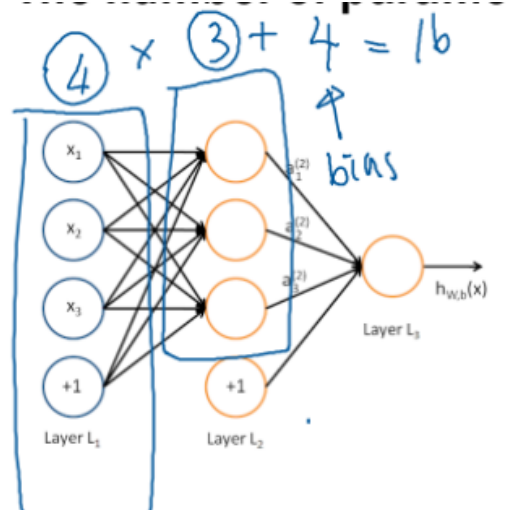

Parameters:  $4*3+4=16$ 

*e.* FS and DR in Python i. Tools: Scikit-learn